## REGISTRAR EL PROGRESO DE UN MIEMBRO

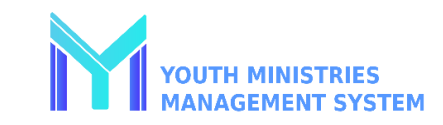

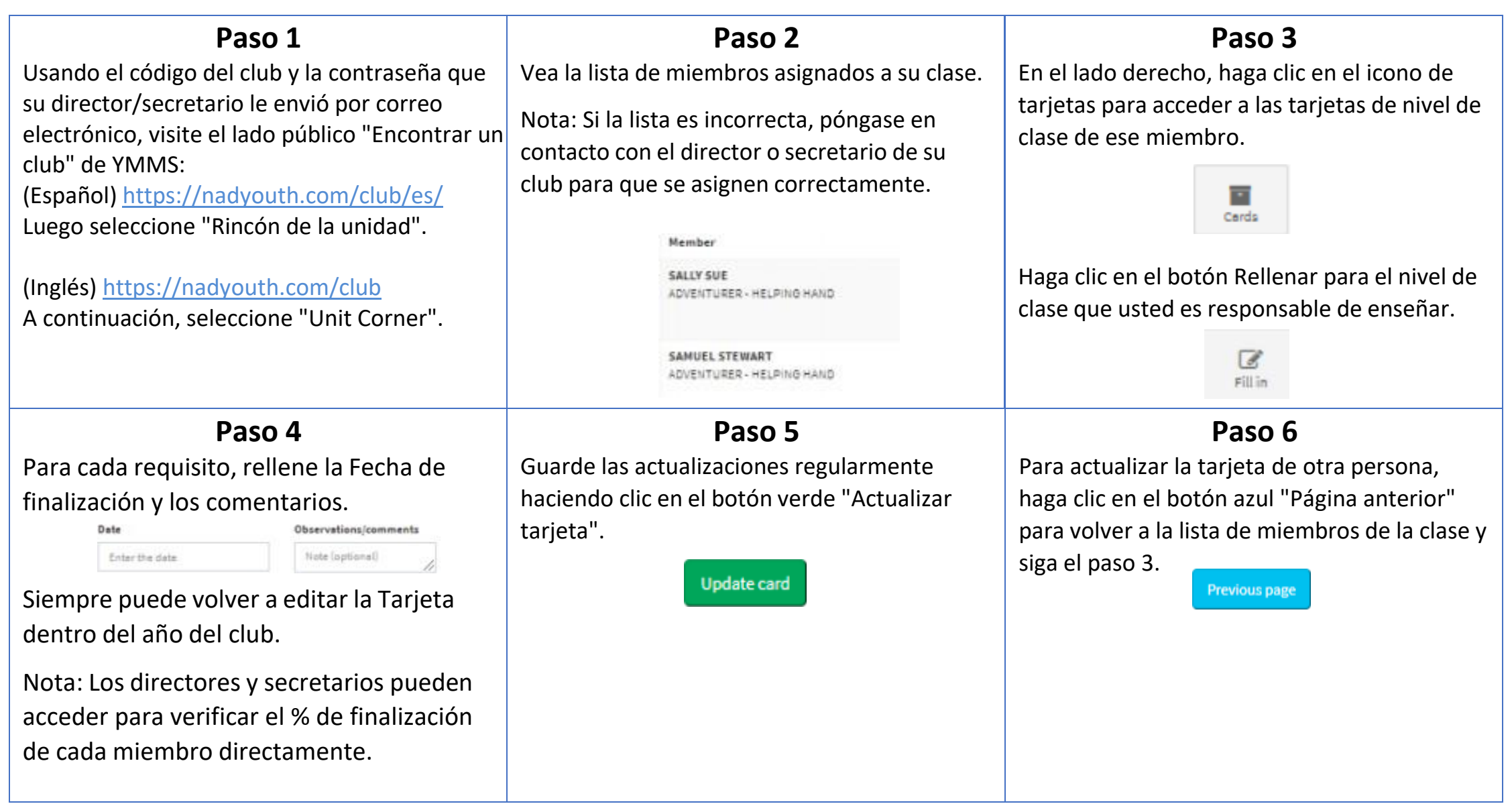